# **AG Datenbanken und Informationssysteme**

**Wintersemester 2006 / 2007**

Prof. Dr.-Ing. Dr. h. c. Theo Härder Fachbereich InformatikTechnische Universität Kaiserslautern

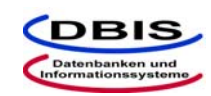

**http://wwwdvs.informatik.uni-kl.de**

# *6. Übungsblatt*

 Für die Übung am Donnerstag, **07. Dezember 2006**, von 15:30 bis 17:00 Uhr in 13/222.

Machen Sie sich mit JDBC (Java Database Connectivity) vertraut, um die Programmieraufgaben mit Java und JDBC zu bearbeiten. Ergänzend zur Vorlesung finden Sie einen Verweis auf die Online-Dokumentationen von JDBC, wie etwa *JDBC-Technology Guide: Getting Started,* unter den Online-Ressourcen auf der Website zur Vorlesung http://wwwdvs.informatik.uni-kl.de/courses/DBAW.

# Aufgabe 1: Eingebettetes SQL am Beispiel "Lieferung"

Gegeben seien folgende Relationen:

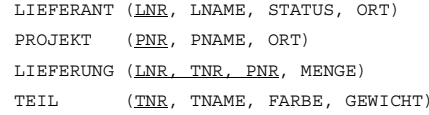

Skizzieren Sie ein Programm mit eingebetteten SQL-Anweisungen, das alle Lieferanten in der Reihenfolge ihrer Lieferantennummer ausgibt. Zu jedem Lieferanten soll direkt eine nach den Projektnummern sortierte Liste aller Projekte ausgegeben werden, die von diesem Lieferanten beliefert werden.

# **Lösung:**

#include <stdio>EXEC SQL INCLUDE sqlca;

 $main($ ... $)$  { EXEC SOL BEGIN DECLARE SECTION: int cs\_lnr; char cs lname[50]; char cs\_status[20]; char cs\_ort[50];<br>int ci\_onr:  $cj$  pnr; char cj pname[50]; char ciort;

EXEC SQL END DECLARE SECTION; EXEC SQL DECLARE CS CURSOR FOR SELECT LNR, NAME, STATUS, ORT FROM LIEFERANTORDER BY LNR; EXEC SQL DECLARE CJ CURSOR FOR SELECT DISTINCT P.PNR, P.NAME, P.ORT FROM LIEFERUNG L, PROJEKT P WHERE  $L.PNR = P.PNR AND L.LNR = :csInr$ ORDER BY P.PNR; EXEC SQL CONNECT TO testdb; EXEC SQL OPEN CS;

### do {

EXEC SQL FETCH CS INTO :cs lnr, :cs lname, :cs status, :cs ort; if (sqlca.sqlcode  $!= 100$ ) { // Ausgabe Lieferant ...EXEC SQL OPEN CJ; do { EXEC SQL FETCH CJ INTO :cj\_pnr, cj\_pname, cj\_ort; if (sqlca.sqlcode  $!= 100$ ) { // Ausgabe Projekt ...} else { EXEC SQL CLOSE CJ; break; } } while (true); } else { EXEC SQL CLOSE CS; break; } } while (true); EXEC SQL DISCONNECT;

Seite 2! Es kann durchaus vorkommen, dass die Lösungsvorschläge fehlerhaft oder unvollständig sind !

```
Datenbankanwendung
                                   WS 2006/2007 - Lösungsvorschläge zu Übungsblatt 6
                                                                                                    Datenbankanwendung
                                                                                                                                       WS 2006/2007 - Lösungsvorschläge zu Übungsblatt 6
                                                                                                    KORREKT ist folgende Lösung:
Aufgabe 2: Eingebettetes SQL mit Rekursion, Beispiel "Mitarbeiter-Hierarchie"
                                                                                                       PROCEDURE AVG GEHALT ( IN MANR : INTEGER) : REAL;
In der folgenden DB wird eine Mitarbeiterhierarchie in der üblichen Weise dargestellt:
                                                                                                       VAR count ma : INTEGER: (* Zaehlen aller Mitarbeiter *)
   MA (MANR, MANAME, MANAGER, GEHALT)
                                                                                                            geh summe : REAL;
                                                                                                                                     (* Summieren der Einzelgehälter *)
Skizzieren Sie eine Prozedur, die eine Managernummer als Eingabe-Parameter erhält und das Durch-
                                                                                                            PNR Stack : INT Stack; (* Stack-Var. vom abstrakten Datentyp
schnittsgehalt aller in der Hierarchie (evtl. über mehrere Stufen) untergeordneten Mitarbeiter berech-
                                                                                                                                        INT Stack (INTEGER-Werte in Form eines
net
                                                                                                                                        Stacks organisiert und mit den üblichen
                                                                                                                                        Funktionen verwaltet) zum Speichern der
                                                                                                                                        noch abzuarbeitenden Mitarbeiter *)
Lösung:
                                                                                                            akt manr : INTEGER;
                                                                                                           PROCEDURE GEHALT TEILSUMME ( IN MANR : INTEGER ) ;
Die nun zunächst folgende Lösung ist falsch! (Warum?)
                                                                                                           (* berechnet die Gehaltssumme aller IN MANR direkt untergebenen
                                                                                                               Mitarbeiter und speichert deren PNR im PNR Stack *)
   PROCEDURE AVG GEHALT ( IN MANR : INTEGER) : REAL;
                                                                                                           VAR manr : INTEGER:
                                                                                                               geh : REAL;
   VAR count ma : INTEGER; (* qlobale Var. zum Zaehlen aller Mitarbeiter
   \star)
       geh summe : REAL;
                                                                                                           EXEC SOL DECLARE CO CURSOR FOR
                                                                                                                SELECT MANR, GEHALT FROM MA
       PROCEDURE GEHALT SUMME ( IN MANR : INTEGER ) : REAL;
                                                                                                                WHERE MANAGER = :IN MANR;
       (*berechnet die Gehaltssumme aller in manr untergebenen Mitarbei-
   terrBEGIN
       VAR manr : INTEGER:
                                                                                                                EXEC SOL OPEN CO:
           geh, sum geh : REAL;
                                                                                                               EXEC SQL FETCH CO INTO : manr, : geh;
                                                                                                                WHILE SOLSTATUS # NOTFOUND DO
       EXEC SOL DECLARE CO CURSOR FOR
                                                                                                                    PUSH (PNR Stack, manr);
           SELECT MANR, GEHALT FROM MA
                                                                                                                    qeh summe := qeh summe + qeh;
           WHERE MANAGER = :IN MANR;
                                                                                                                    INC (count_ma);
                                                                                                                    EXEC SOL FETCH CO INTO : manr, : qeh;
       BEGIN
           EXEC SQL OPEN CO;
                                                                                                               END (*WHILE*)
           sum geh := 0.0;
                                                                                                               EXEC SQL CLOSE CO;
           EXEC SQL FETCH CO INTO : manr, : geh;
                                                                                                                RETURN:
           WHILE SOLSTATUS # NOTFOUND DO
                                                                                                           END GEHALT TEILSUMME;
               sum geh := sum geh + geh;
               INC (count ma);
                                                                                                       BEGIN
               sum geh := sum geh + GEHALT SUMME (manr) ;
                                                                                                           count ma := 0;EXEC SQL FETCH CO INTO manr, geh;
                                                                                                           qeh sum := 0;END (*WHILE*)
                                                                                                           INIT (PNR Stack);
           EXEC SQL CLOSE CO;
                                                                                                           PUSH (PNR Stack, IN_MANR);
           RETURN sum geh:
                                                                                                           WHILE NOT EMPTY (PNR Stack) DO
       END GEHALT SUMME;
                                                                                                               akt manr := POP (PNR Stack);
                                                                                                               GEHALT TEILSUMME (akt manr);
   BEGIN
                                                                                                           END:count ma := 0;IF count ma > 0 THEN
      geh summe := GEHALT SUMME (IN MANR) ;
                                                                                                             RETURN ( geh summe / count ma)
      IF count ma > 0 THEN
                                                                                                           ELSE
           RETURN ( geh summe / count ma)
                                                                                                             RETURN 0.0:
       ELSE.
                                                                                                           END:RETURN 0.0:
                                                                                                       END AVG GEHALT;
       END:END AVG GEHALT;
```
### **Aufgabe 3: JDBC**

Gegeben sei eine DB, die folgende Relationen enthält:

LIEFERANT (LNR, LNAME, STATUS, ORT) PROJEKT (PNR, PNAME, ORT) LIEFERUNG (LNR, TNR, PNR, MENGE)

TEIL (TNR, TNAME, FARBE, GEWICHT)

Schreiben Sie mit Hilfe von JDBC ein Java-Programm, das alle Lieferanten in der Reihenfolge ihrer Lieferantennummer ausgibt. Zu jedem Lieferanten sollen unmittelbar alle die von diesem Lieferanten belieferten Projekte in der Reihenfolge ihrer Projektnummer aufgelistet werden. Dabei soll weiterhin zu jedem Projekt eine nach den Teilenummern sortierte Liste aller Teile ausgegeben werden, die für dieses Projekt vom jeweiligen Lieferanten geliefert werden. Ihr Programm soll zwei Eingabeparameter erhalten: Benutzername und Passwort, die für die DB-Verbindung benötigt werden.

#### **Lösung:**

```
import java.sql.*;
public class ShowSuppliers {
   public static void main (String [] argv) {
      String url = "jdbc:db2:demoDB"; // URL für die JDBC-Ver-
bindung<br>String
                 user, passwd;
      Connection conn;
      Statement stmt;
      PreparedStatement pstmt1, pstmt2;
      ResultSet rs1, rs2, rs3;
      String lnr, pnr;
      // Pruefe Eingabeparameter fuer die DB-Verbindung
      if (\text{arqv.length} != 2)System.out.println ("Falsche Parameterangaben!");
           System.exit (-1);
      }
      user = \text{argv}[0];
      passwd = argv[1];
      try {
           // Lade JDBC-Treiber und erzeuge Verbindungsobjekt
           Class.forName ("COM.ibm.db2.jdbc.app.DB2Driver");
          conn = DriverManager.getConnection (url, user, passwd);
          // Erzeuge PreparedStatement-Objekte
          pstmt1 = conn.prepareStatement 
               ("SELECT DISTINCT P.pnr, P.pname, P.ort " +
                "FROM lieferung L, projekt P " +
                "WHERE L.pnr = P.pnr AND L.lnr = ?" +
                 "ORDER BY P.pnr");
```
# Datenbankanwendung WS 2006/2007 – Lösungsvorschläge zu Übungsblatt 6 pstmt2 = conn.prepareStatement ("SELECT T.tnr, T.tname, T.farbe, T.gewicht, L.menge "+ "FROM lieferung L, teil T " + "WHERE  $L.lnr = ? AND L.pnr = ? AND L.tr = T.tr " +$  "ORDER BY T.tnr"); // Liste Lieferanten System.out.println ("Lieferantenliste mit Projekten:"); stmt = conn.createStatement (); rs1 = stmt.executeQuery ("SELECT \* FROM lieferant ORDER BY lnr"); while (rs1.next ()) { lnr = rs1.getString ("LNR"); System.out.println (lnr + ", " + rs1.getString ("LNA- $MR''$ ) + ", " + rs1.getInt ("STATUS") + ", " + rs1.getString ("ORT")); pstmt1.setString (1, lnr); rs2 = pstmt1.executeQuery (); // Liste Projekte while (rs2.next ()) { pnr = rs2.getString ("PNR"); System.out.println  $(" " + pnr + ", " + rs2.get-$ String ("PNAME") + ", " +  $rs2.getString$  ("ORT")); pstmt2.setString (1, lnr); pstmt2.setString (2, pnr);  $rs3 = pstmt2.executeQuery()$ ; // Liste Teile while (rs3.next ()) { System.out.println (" " + rs3.getString  $('TRR") + " , " + rs3.getString ('TRAME") + " , " + rs3.getString ('FAR BE"$ ) + ", " +  $rs3.getFloat$  ("GEWICHT") + ", " +  $rs3.getInt$  ("MENGE")); } // while rs3 } // while rs2 } // while rs1 // Schließe Ressourcen stmt.close (); pstmt1.close (); pstmt2.close (); conn.close (); } // try catch (ClassNotFoundException e) { System.out.println ("ClassNotFoundException beim Laden von JDBC-Driver: " + e.getMessage ()); } catch (SQLException e) { System.out.println ("SQLException: " + e.getMessage()); } } // main } // class

Seite 5! Es kann durchaus vorkommen, dass die Lösungsvorschläge fehlerhaft oder unvollständig sind !

Seite 6! Es kann durchaus vorkommen, dass die Lösungsvorschläge fehlerhaft oder unvollständig sind !

```
Seite 7Datenbankanwendung WS 2006/2007 – Lösungsvorschläge zu Übungsblatt 6
Aufgabe 4: JDBC und Metadaten
Gegeben sei eine nicht leere relationale Datenbank. Schreiben Sie mit Hilfe von JDBC ein Java-Pro-
gramm, das für einen als Eingabeparameter eingegebenen Basisrelationennamen zunächst überprüft,
ob die Relation in der Datenbank existiert. Ist die Relation vorhanden, so soll die zugehörige vollstän-
dige SQL-Anweisung für die Erzeugung der entsprechenden Relation generiert und ausgegeben wer-
den. Die Ausgabe muss den Relationennamen und -attribute mit dem jeweiligen Datentyp und
eventueller Längenspezifikation enthalten. Betrachten Sie dabei nur Attribute vom Typ VARCHAR,
INTEGER und DECIMAL. Neben einem Relationennamen soll das Programm zwei weitere Eingabe-
parameter berücksichtigen: Benutzername und Passwort, die für die Verbindung zur Datenbank be-
nötigt werden.
Hinweis:Verwenden Sie die getMetaData-Methode des Connection-Objekts für den Zugriff auf das
DatabaseMetaData-Objekt, mit dessen Methoden Sie dann die benötigten Metadaten abfragen.
Lösung: 
     import java.sql.*;
    public class GenSQLStmt {
       public static void main (String [] argv) {
            String url = "..."; // URL für die JDBC-Verbindung
                       user, passwd;
            Connection conn;
            ResultSet rs;
            DatabaseMetaData dbmd;
            String tableName, catalogName, schemaName;<br>int columnType:
            int columnType;<br>String sqlString;
                       sqlString;
            int i, columnSize;
            String [] tableTypes = {''TABLE"};
            // Pruefe Eingabeparameter fuer die DB-Verbindung
            if (\text{arqv.length} != 3)System.out.println ("Falsche Parameterangaben!");
                 System.exit (-1);
            }
            tableName = \text{arqu}(0);user = \arg v[1];
            passwd = argv[2]; catalogName = "..." ; // Üblicherweise ist dies der DB-Name
            schemaName = user; // Üblicherweise ist dies der Benutzer-Name
            try {
                 // Lade JDBC-Treiber und erzeuge Verbindungsobjekt
                 Class.forName ("..."); // JDBC-Treiber
                conn = DriverManager.getConnection (url, user, passwd);
                 // Hole DB-Metadaten
                dbmd = conn.getMetaData ();
                // Pruefe, ob die Basisrelation in der DB existiert.
                 rs = dbmd.getTables (catalogName, schemaName, tableName,
                                         tableTypes);
                 if (rs.next ()) { 
                                                                                                                                              Seite 8Datenbankanwendung WS 2006/2007 – Lösungsvorschläge zu Übungsblatt 6
                                                                                                                              System.out.println ("Relation \"" + tableName + "\"
                                                                                                                                                      existiert.");
                                                                                                                               salString = "CREATE TABLE " + tableName + " (\n'')rs.close();
                                                                                                                              // Hole alle Attributdaten
                                                                                                                              rs = dbmd.getColumns (catalogName, schemaName, 
                                                                                                                                     tableName, "%");
                                                                                                                              // Iteriere ueber die Attributobjekte in rs
                                                                                                                               i = 1;
                                                                                                                              while (rs.next ()) {
                                                                                                                                   // Hole Attributnamen
                                                                                                                                   if (i > 1) { sqlString = sqlString + ", \n"; }
                                                                                                                                   sqlString += " " + rs.getString("COLUMN_NAME") +
                                                                                                              \left\langle \mathbf{u} \right\rangle \left\langle \mathbf{u} \right\rangle_{\mathrm{F}}// Hole Datentyp und -laenge, falls noetig
                                                                                                                                   columnType = rs.getInt ("DATA_TYPE"); 
                                                                                                                                   columnSize = rs.getInt ("COLUMN SIZE");
                                                                                                                                   if (columnType == java.sql.Types.VARCHAR) {
                                                                                                                                        sqlString += "VARCHAR(" + columnSize + ")";
                                                                                                                                    }
                                                                                                                                   else if (columnType == java.sql.Types.INTEGER) {
                                                                                                                                        sqlString += "INTEGER";
                                                                                                                                    }
                                                                                                                                   else if (columnType == java.sql.Types.DECIMAL) {
                                                                                                                                        sqlString += "DECIMAL(" + columnSize + "," +
                                                                                                                                             rs.getInt ("DECIMAL_DIGITS") + ")";
                                                                                                                                    }
                                                                                                                                   i++;} // while
                                                                                                                              rs.close();
                                                                                                                              sqlString = sgllString + "\n ;";System.out.println (sqlString);
                                                                                                                          } /if
                                                                                                                          \overline{e}lge \overline{e}System.out.println ("Relation \"" + tableName + "\"
                                                                                                                                                      existiert nicht.");
                                                                                                                          }
                                                                                                                          // Schließe Ressourcen
                                                                                                                          stmt.close();
                                                                                                                         conn.close ();
                                                                                                                     }
                                                                                                                     catch (ClassNotFoundException e) {
                                                                                                                         System.out.println ("ClassNotFoundException beim Laden von 
                                                                                                              JDBC-Driver: " + e.getMessage ());
                                                                                                                     }
                                                                                                                     catch (SQLException e) {
                                                                                                                          System.out.println ("SQLException: " + e.getMessage());
                                                                                                                     }
                                                                                                                 }
                                                                                                              }
```
! Es kann durchaus vorkommen, dass die Lösungsvorschläge fehlerhaft oder unvollständig sind !

! Es kann durchaus vorkommen, dass die Lösungsvorschläge fehlerhaft oder unvollständig sind !

## **Aufgabe 5: Abbildung von Sicht Operationen auf Tabellen (Basisrelationen)**

In dieser Aufgabe betrachten wir die Abbildung von SELECT-Anweisungen auf Views. Dazu haben wir in der Vorlesung die schrittweise Ersetzung von View-Definitionen auf Basisrelationen betrachtet.

Geben seien die folgenden Relationen:

STUDENT(MatrNr, FbNr, Name, Vorname, PruefOrd) MITARBEITER(PersNr, FbNr, Name, Vorname, Gehalt) PROFESSOR(PersNr, Arbeitsgruppe) FACHBEREICH(FbNr, Name, Dekan)

mit:

STUDENT.FbNr ist Fremdschlüssel auf FACHBEREICH.FbNr, MITARBEITER.FbNr ist Fremdschlüssel auf FACHBEREICH.FbNr, PROFESSOR.PersNr ist Fremdschlüssel auf MITARBEITER.PersNr, FACHBEREICH.Dekan ist Fremdschlüssel auf PROFESSOR.PersNr, MITARBEITER-PROFESSOR-Hierarchie ist abgebildet durch vertikale Partitionierung

und die folgenden Sichtdefinitionen:

CREATE VIEW StudFbPO96 (MatrNr, Name, Vorname, FbNr, FbName, PO) AS SELECT s.MartNr, s.Name, s.Vorname, f.FbNr, f.Name, s.PruefOrd FROM STUDENT s, FACHBEREICH f WHERE  $s.FbNr = f.FbNr$ AND PruefOrd = 'PO96';

CREATE VIEW GehaltFB (FbNr, FBName, GehSum) AS SELECT f.FbNr, f.Name, sum(m.Gehalt) FROM MITARBEITER m, FACHBEREICH f WHERE  $m.FbNr = f.FbNr$ GROUP BY f.FbNr, f.Name;

CREATE VIEW GehaltProfFB (FbNr, FBName, GehSum) AS SELECT f.FbNr, f.Name, sum(m.Gehalt) FROM MITARBEITER m, FACHBEREICH f, PROFESSOR p WHERE m.FbNr =  $f.FbNr$  AND m.PersNr =  $p.PersNr$ GROUP BY f.FbNr, f.Name;

Formulieren Sie für die folgenden Aufgaben jeweils SQL-Anfragen (unter bestmöglichem Einsatz der vordefinierten Views) und geben sie für jede dieser Anfragen an, wie die schrittweise Abbildung auf Basisrelationen durchgeführt wird. Welche Anfragen lassen sich nicht so leicht abbilden? Welchen Zusatzmechanismus muss ein Datenbanksystem bereitstellen, damit alle Anfragen beantwortet werden können. Wie sehen ihre Antworten auf die zuvor gestellten Fragen aus, wenn alle Sichten materialisiert abgespeichert werden.

- a) Finde für alle Studenten die nach der Prüfungsordung von 1996 studieren die Professoren, die sie unterrichten.
- b) Welcher Dekan verdient am meisten?
- c) In welchem Fachbereich verdienen die Professoren zusammen am meisten Geld?
- d) In welchem Fachbereich verdienen die Mitarbeiter ohne Berücksichtigung der Professorengehälter am meisten Geld?
- e) Wieviel verdienen die Professoren des Fachbereichs 'Informatik' im Mittel.

Seite 9

! Es kann durchaus vorkommen, dass die Lösungsvorschläge fehlerhaft oder unvollständig sind !

### **Lösung:**

a) Finde für alle Studenten die nach der Prüfungsordung von 1996 studieren die Professoren, die sie unterrichten.

SELECT DISTINCT p.Name FROM StudFbPO96 s, MITARBEITER m, FACHBEREICH f, PROFESSOR p WHERE s.FbNr = m.FbNr AND m.FbNr = f.FbNr AND m.PersNr =  $p.PersNr$ ;

wird ersetzt durch:

SELECT DISTINCT p.Name FROM STUDENT s, FACHBEREICH fNeu, MITARBEITER m, FACHBEREICH f, PROFESSOR p WHERE  $s.FbNr = m.FbNr AND m.FbNr = f.FbNr AND m.PersNr = p.PersNr$ AND s.FbNr = fNeu.FbNr AND PruefOrd = 'PO96';

#### b) Welcher Dekan verdient am meisten?

Es lässt sich keine vordefinierte View sinnvoll einsetzen.

SELECT p.PersNr FROM MITARBEITER m, PROFESSOR p, FACHBEREICH f WHERE m.Pers $Nr = p.PersNr$  AND  $p.PersNr = f.Dekan$  $HAVING$  gehalt  $= max($ gehalt)

c) In welchem Fachbereich verdienen die Professoren zusammen am meisten Geld?

SELECT gFB.FbNr FROM GehaltProfFB gFB HAVING GehSum = max(GehSum);

SELECT f.FbNr, FROM MITARBEITER m, FACHBEREICH f, PROFESSOR p WHERE m.Fb $Nr = f$ .Fb $Nr$  AND m.Pers $Nr = p$ .Pers $Nr$ GROUP BY f.FbNr, f.Name; HAVING GehSum  $=$  max(sum(m.Gehalt));

Diese Art der Umformung ist semantisch nicht korrekt, weil sich die Aggregatfunktion (max) auch auf die GROUP-BY Definition bezieht.

Eine korrekte Umformung ist:

SELECT gFB.FbNr FROM (SELECT f.FbNr, f.Name, sum(m.Gehalt) FROM MITARBEITER m, FACHBEREICH f WHERE  $m.FbNr = f.FbNr$ GROUP BY f.FbNr, f.Name) gFB HAVING GehSum = max(GehSum);

d) In welchem Fachbereich verdienen die Mitarbeiter ohne Berücksichtigung der Professorengehälter am meisten Geld?

SELECT gFB.FbNr FROM GehaltFB gFB, GehaltProfFB gpFB WHERE  $gFB.FbNr = gpFB.FbNr$ HAVING (gFB.GehSum - gpFB.GehSum) = max(gFB.GehSum-gpFB.GehSum)

Seite 10

! Es kann durchaus vorkommen, dass die Lösungsvorschläge fehlerhaft oder unvollständig sind !

### Datenbankanwendung WS 2006/2007 – Lösungsvorschläge zu Übungsblatt 6

```
SELECT gFB.FbNr
FROM MITARBEITER gFBm, FACHBEREICH gFBf
      MITARBEITER gpFBm, FACHBEREICH gpFBf, PROFESSOR gpFBp
WHERE gFBr. FbNr = gFBr. FbNr
     AND gpFBm.FbNr = gpFBf.FbNr AND gpFBm.PersNr = gpFBp.PersNr
      AND gFBf.FbNr = gpFBf.FbNr
GROUP BY gFBf.FbNr
HAVING (sum(gFBm.Gehalt) - sum(gpFBm.Gehalt)) =
        max(sum(gFBm.Gehalt) - sum(gpFBm.Gehalt))
```
Eine solche Umformung ist auch hier, aus dem gleichen Grund wie bei c), nicht möglich.

Eine korrekte Umformung ist:

SELECT gFB.FbNr FROM (SELECT f.FbNr, f.Name, sum(m.Gehalt) FROM MITARBEITER m, FACHBEREICH f WHERE  $m$ . FbNr = f. FbNr GROUP BY f.FbNr, f.Name) gFB, (SELECT f.FbNr, f.Name, sum(m.Gehalt) FROM MITARBEITER m, FACHBEREICH f, PROFESSOR p WHERE m.FbNr = f.FbNr AND m.PersNr = p.PersNr GROUP BY f.FbNr, f.Name) gpFB WHERE  $gFB.FbNr = gpFB.FbNr$ HAVING (gFB.GehSum - gpFB.GehSum) = max(gFB.GehSum-gpFB.GehSum)

e) Wieviel verdienen die Professoren des Fachbereichs 'Informatik' im Mittel.

SELECT avg(gpFB.GehSum) FROM GehaltProfFB gpFB, FACHBEREICH f WHERE  $g$ pFB.FbNr = f.FbNr AND f.Name = 'Informatik'

SELECT avg(sum(gpFBm.Gehalt)) FROM MITARBEITER gpFBm, FACHBEREICH gpFBf, PROFESSOR gpFBp, FACHBEREICH fWHERE gpFBm.FbNr = gpFBf.FbNr AND gpFBm.PersNr = gpFBp.PersNr AND gpFBf.FbNr =  $f.FbNr$  AND  $f.Name = 'Information'$ GROUP BY f.FbNr;

ist semantisch nicht korrekt.

Korrekt wäre hingegen:

SELECT avg(gpFB.GehSum) FROM (SELECT f.FbNr, f.Name, sum(m.Gehalt) FROM MITARBEITER m, FACHBEREICH f, PROFESSOR p WHERE  $m.FbNr = f.FbNr AND m.PersNr = p.PersNr$  GROUP BY f.FbNr, f.Name) gpFB, FACHBEREICH f WHERE gpFB.FbNr = f.FbNr AND f.Name = 'Informatik'

Für c), d), e) lassen sich keine Äquivalenten Umformungen auf Basisrelationen ableiten. Die Datenbank muss intern temporäre Tabellen unterstützen um die Anfragen sematisch korrekt durchführen zu können. Wären die Views materialisiert, müssten keine Werte zwischengespeichert werden.